# **VISITOR MANAGEMENT SYSTEM**

Login screen common for user, employee and admin **Employee login** 

| VISITOR MANAGEMENT SYSTEM                                                                                |
|----------------------------------------------------------------------------------------------------|
| WELCOME TO VISITOR MANAGEMENT SYSTEM                                                                     |
| Login Type:Select<br>Login Id:<br>Password:<br>Sign In<br>Forgot Password<br>Click Here                  |
| Copyright @ Star Link Communication Pvt. Ltd., Contact Us: 011-40526088<br>Email:sales@starlinkindia.com |

## Employee login account to send request to user

| VIS                                                                                                    | SITOR MANA                                                        | GEMENT                                                                                             | SYSTEM                                   |
|----------------------------------------------------------------------------------------------------|-------------------------------------------------------------------|----------------------------------------------------------------------------------------------------|------------------------------------------|
| Enter Your Request                                                                                                   | to meet the visitor :                                             | c                                                                                                  | Log out<br>Check Employee Authentication |
| Employee ld: 00000128                                                                                                |                                                                   |                                                                                                    | Home                                     |
| Visitor Name:*<br>Visitor Company:*<br>Visitor Address:<br>Time of visit:*<br>Date of visit:*<br><u>Send Request</u> | saksham       Image: Cancel         star link       Image: Cancel | Visitor's Email Id:<br>Select Purpose:*<br>Remarks:<br>Visitor's Contact:<br>Priority of visitor:* | I<br>Official ✓<br>1<br>High ✓           |
|                                                                                                    | Copyright @ Star Link Communicatio<br>Emailtsale                  | n Pvt. Ltd., Contact Us: 01<br>s@starlinkindia.com                                                 | 1-40526088                               |

After sending request from his account employee will log out. If employee want to enter request of visitor who has already login in past then employee need not to enter his details again but he just has to click on image which is shown with Visitor Name textbox.

As he'll click on this image then a pop-up of sign in visitors will open and from there employee can send visitor request.

#### **User** login

| VISITOF         | R MANAGEMENT SYSTEM                                                                           |
|-----------------|-----------------------------------------------------------------------------------------------|
| WELCOME -       | TO VISITOR MANAGEMENT SYSTEM                                                                  |
| Forgot Password | Login Type: USER  Login Id: Security Password:  Sign In                                       |
| Click Here      | CHANGE<br>OR MODIFY                                                                           |
| Copyright @     | 2 Star Link Communication Pvt. Ltd., Contact Us: 011-40526088<br>Emailsales@starlinkindia.com |

## User login account to check employee request

|                                                                                                    |               |                                      | VISIT           | OR MA           | NAGEMEN                | NT SY       | STEM                |                  |                |
|----------------------------------------------------------------------------------------------------|---------------|--------------------------------------|-----------------|-----------------|------------------------|-------------|---------------------|------------------|----------------|
| En                                                                                                    | nployee Reque | est For Visitors:                    |                 |                 |                        |             |                     |                  | Log Out        |
| Us                                                                                                    | er Id: s      |                                      |                 |                 |                        |             |                     | Check User /     | Authentication |
| Search Request By Either Visitor Name Or Visitor Company Name: Modify Or Sign Out Visitor Visitor Name: |               |                                      |                 |                 |                        |             |                     | ign Out Visitor  |                |
|                                                                                                    |               | sitor company Na<br>employee request |                 | rds             |                        |             |                     |                  | Home           |
|                                                                                                    | Visitor Name  | Visitor Company                      | Visitor Address | Visitor Contact | Visitor Sign In        | Employee Id | Employee Department | Visitor Priority | ~              |
| SignIn                                                                                                  | 1             | star link                            |                 |                 | 19/01/2012 11:00:00 AM | s           |                     | L                |                |
| SignIn                                                                                                  | 3             | 3                                    |                 |                 | 19/01/2012 11:00:00 AM | Admin       |                     | Ľ                |                |
| SignIn                                                                                                  | saksham       | star link                            | 1               | 1               | 19/01/2012 11:00:00 AM | s           |                     | М                |                |
| SignIn                                                                                                  | saksham       | star link                            | 1               | 1               | 23/01/2012 2:40:00 PM  | 00000128    | SUPPORT             | М                | V              |
| <u>×</u>                                                                                                |               |                                      |                 |                 |                        |             |                     |                  | 1              |

Now user will search employee request by entering visitor name

|        |                        |                                                 | VISIT           | OR MA           | NAGEME                | NT SY       | STEM                |                  |                 |
|--------|------------------------|-------------------------------------------------|-----------------|-----------------|-----------------------|-------------|---------------------|------------------|-----------------|
| Er     | mployee Reque          | est For Visitors:                               |                 |                 |                       |             |                     |                  | Log Out         |
| Us     | ser Id: <mark>s</mark> |                                                 |                 |                 |                       |             |                     | Check User A     | Authentication  |
| Se     | earch Reques           | t <mark>By Either Visit</mark> o<br>Visitor Nai |                 | or Company N    | ame:                  |             |                     | Modify Or S      | ign Out Visitor |
|        |                        | sitor company Na<br>employee request            |                 | rds             |                       |             |                     |                  | Home            |
|        | Visitor Name           | Visitor Company                                 | Visitor Address | Visitor Contact | Visitor Sign In       | Employee Id | Employee Department | Visitor Priority |                 |
| SignIn | saksham                | star link                                       | gurgaon         | 1               | 23/01/2012 2:40:00 PM | 00000128    | SUPPORT             | Н                |                 |
|        |                        |                                                 |                 |                 |                       |             |                     |                  |                 |

User will sign in concerned visitor by clicking on sign in option given in above grid view and will take visitor details from visitor along with visitor image as shown below:-

| Visitor Details:    |                             | Sign In By User Id: s<br>Meeting With : Employee-00000128 |
|---------------------|-----------------------------|-----------------------------------------------------------|
| Visitor Id:*        | 201201231                   | Request Id: 12                                            |
| Visitor Name:*      | saksham                     | Upload Image: C:\Documents a Browse                       |
| visitor company:    | star link                   | A                                                         |
| visitor address:*   | gurgaon                     | (1)(m)                                                    |
| Visitor's Contact:* | 9585686585                  | Y In                                                      |
| Visitor's Email-Id: | saksham@gmail.com           |                                                           |
| Purpose Of Visit:*  | Official                    | A <b>T</b> /                                              |
| Remarks:            |                             | 11:29 AM                                                  |
|                     |                             |                                                           |
| Sign In             | Print Sign Ou               | t Cancel Modify                                           |
| If visitor has so   | ome material then CLICK HER |                                                           |
| Material Serial No. | 4                           | Material Material Material Serial No. Name Code           |
| Material Name:*     |                             | 1 camera nikon                                            |
|                     |                             |                                                           |
| Matrial Code:*      |                             | 2 laptop lenovo                                           |

Gate user will sign in visitor by clicking on "Sign In" button option and after that he will take a print of visitor by clicking on "Print" button. As he click on the print button he will be asked to take print of visitor with its all details and material details.

After click on Print button following window will be popped –up where he will be asked for the print as shown below:

| Visitor Pass                                                                                                    |                                  |                                  |
|----------------------------------------------------------------------------------------------------|----------------------------------|----------------------------------|
|                                                                                                    | Casual Gate Pass                 | For Visitor                      |
|                                                                                                    | Established for which valid: ST/ | AR LINK COMMUNICATION PVT. LTD.  |
|                                                                                                    | (To be returned to the           | e Gate User)                     |
|                                                                                                    | Sign In D                        | Date & Time: 23/01/2012 11:29:00 |
| le Print                                                                                                    | ? 🔀                              |                                  |
| General Options Select Printer Add Printer Microsoft XP5 Document OneNote 2007                                                  |                                  | n Out Time:                      |
| Status: Ready<br>Location:<br>Comment:                                                                                          | Print to file Preferences        |                                  |
| Page Range                                                                                                    | Number of copies:                |                                  |
| Selection     Current Page       Pages:     1       Enter either a single page number or a single page range. For example, 5-12 |                                  | Security Officer Signature       |
| Pri                                                                                                    | int Cancel Apply                 |                                  |

|         |                 |                  | al Gate Pass For V        |                                                                                                    |
|---------|-----------------|------------------|---------------------------|----------------------------------------------------------------------------------------------------|
|         |                 | Established for  | which valid: STAR LIN     | K COMMUNICATION PVT. LTD.                                                                                                    |
|         |                 | (To I            | be returned to the Gate U | ser)                                                                                                    |
|         |                 |                  | Sign In Date & T          | me: 23/01/2012 11:29:00                                                                                                    |
| Visitor | ld              | : 201201231      |                           |                                                                                                    |
| Name    |                 | : saksham        |                           |                                                                                                    |
| Comp    | any             | : star link      |                           |                                                                                                    |
| Addre   | SS              | : gurgaon        |                           |                                                                                                    |
| Conta   |                 | : 9585686585     |                           |                                                                                                    |
| Email-  |                 | : saksham@gm     | ail.com                   | AN CL                                                                                                    |
| Purpo   |                 | : Official       |                           | and the second second s |
| Sign In |                 | is .             |                           |                                                                                                    |
| weetir  | ng With         | : sumit          | Oliver Out T              |                                                                                                    |
| Matori  | ial Information | a of visitor:    | Sign Out T                | me:                                                                                                    |
|         |                 |                  |                           |                                                                                                    |
|         |                 | me Material Code |                           |                                                                                                    |
| 1       | camera          | nikon            |                           |                                                                                                    |
| 2       | laptop          | lenovo           |                           |                                                                                                    |
| 3       | pen drive       | kingston         |                           |                                                                                                    |

Now visitor has sign in into the company but if when visitor sign out from the company then gate user will click on sign out option from his account and will be redirected to the following page:-

|                   |                   |               | VISI          | TOR             | MAN                | JAGE               | MEN                | <b>F SYSTEN</b>   | Ν                  |                           |         |
|-------------------|-------------------|---------------|---------------|-----------------|--------------------|--------------------|--------------------|-------------------|--------------------|---------------------------|---------|
| Sign Out C        | )r Modify Visitor | From The C    | ompany:       |                 |                    |                    |                    |                   |                    |                           | Log Out |
| User Id: s        |                   |               |               |                 |                    |                    |                    |                   |                    |                           | Go Back |
|                   | sitor By Either   | Visitor Id Or | Visitor Na    | ime:            |                    |                    |                    |                   |                    |                           |         |
|                   | Visito            | r ld:         |               |                 |                    |                    |                    |                   |                    |                           |         |
|                   | Visitor Na        | me:           |               |                 |                    |                    |                    |                   |                    |                           |         |
|                   | Search Visito     | r A           | II Record     |                 |                    |                    |                    |                   |                    |                           |         |
| Select            | Visitor Image     | Visitor Id    | Request<br>Id | Visitor<br>Name | Visitor<br>Company | Visitor<br>Address | Visitor<br>Contact | Email-Id          | Visitor<br>Purpose | Visitor Sign In           | Remarks |
| SignOut<br>Modify |                   | 201201231     | 12            | saksham         | star link          | gurgaon            | 9585686585         | saksham@gmail.com | Official           | 23/01/2012<br>11:29:00 AM |         |

Now he can sign out the visitor from the sign out option shown above:

User, Employee and admin can change their password if they are not comfortable with the old password. They can change their password by clicking on the "modify or change password" image which is shown on the main login screen.

| VISITOR MANAGEMENT SYSTEM                                                                                        |
|----------------------------------------------------------------------------------------------------|
| WELCOME TO VISITOR MANAGEMENT SYSTEM                                                                             |
| Login Type:Select<br>Login Id:<br>Password:<br>Sign In<br>Forgot Password<br>Cick Here<br>Cick Here<br>Cick Here |
| Copyright @ Star Link Communication Pvt. Ltd., Contact Us: 011-40526088<br>Email:sales@starlinkindia.com         |

After clicking on change password, pop up will open where they can get the new password

|           | VISITOR MANAGEMENT SYSTEM                                                         |
|-----------|-----------------------------------------------------------------------------------|
| _         | WELCOME TO VISITOR MANAGEMENT SYSTEM<br>Welcome to change or modify your password |
|           | Please fill the following information:                                            |
| Forgot Po |                                                                                   |
|           | Change Password Password                                                          |
|           |                                                                                   |

User, employee and admin can also get their forgotten password on their email-id by clicking on the option given on main login screen

| VISITOR MANAGEMENT STSTEM                                                                                        |
|----------------------------------------------------------------------------------------------------|
| WELCOME TO VISITOR MANAGEMENT SYSTEM                                                                             |
| Login Type:Select  Login Id: Password Sign In  Forgot Password Cick Here Cick Here Cick Here Cick Here Cick Mere |
| Copyright @ Star Link Communication Pvt. Ltd., Contact Us: 011-40526088<br>Emailtsales@starlinkindia.com         |

By clicking on the this option other popup will open where they can get their forgotten password on their email-id

|--|

|           | WELCOME TO VISITOR MANAGEMENT SYSTEM         |
|-----------|----------------------------------------------|
|           | Get your forgotten password on your Email-Id |
|           | Please fill the following information:       |
|           | Select Type: EMPLOYEE                        |
| Forgot Pc | Login Id: 00000128                           |
| Q         | Email-Id: sumit@starinkindia.com             |
|           | Send Mail                                    |
|           |                                              |
|           |                                              |

### Admin login

Admin will also login from the same login screen which is common to other users

|                      | SEMENT SYSTEM        |
|----------------------|----------------------|
| WELCOME TO VISITOR I | MANAGEMENT SYSTEM    |
| Login Id:            | ADMIN  Admin Sign In |
| Click Here           | CHANGE<br>OR MODIFY  |

## Admin login account is shown below

| VISITOR MANAGEMENT SYSTEM                                                                        |                             |                                                                        |  |  |  |  |  |  |
|--------------------------------------------------------------------------------------------------|-----------------------------|------------------------------------------------------------------------|--|--|--|--|--|--|
| Admin Id: Admin                                                                                  |                             | Log Out<br>Home                                                        |  |  |  |  |  |  |
| Login<br>Visitor's Request<br>Employee Request<br>Create Account<br>Reports<br><b>Permission</b> | $\checkmark$                | This admin id 'Admin' has got<br>permission to access these<br>options |  |  |  |  |  |  |
| Coovrie                                                                                          | iht @ Star Link Communicati | on Pvt. Ltd., Contact Us: 011-40526088                                 |  |  |  |  |  |  |

Email:sales@starlinkindia.com

Here you can see admin can login in any module i.e. <u>visitor request</u> where he can check all the visitor's request sent by employee, he can enter into <u>employee request</u> where he can send request to the gate user, admin can also <u>create account</u> of user and employee and other admin also. The create account screen is shown below:-

| Select Your Type To Create New A | ccount:<br>Bac                  |
|----------------------------------|---------------------------------|
| Admin Id: Admin                  |                                 |
| Select Your Typ                  | e: USER 💌                       |
| Login lo                         | t* Avinash135                   |
| Name                             | * Amresh kumar                  |
| Password                         | l:* •••••                       |
| Confirm Password                 | l:*                             |
| Email Id                         | : avinash.jha@starlinkindia.com |
|                                  | Create Account                  |

After creating account of users, admin can give permission from his account to access other modules or can revoke permission to access only limited modules. The permission pop-up is shown:

#### VISITOR MANAGEMENT SYSTEM

| Admin Id: A   |                       | t Permission To Users & Employees |
|---------------|-----------------------|-----------------------------------|
| Login         |                       |                                   |
| Visitor's Req |                       |                                   |
| Employee R    | Login Type: SELECT    |                                   |
| Create Acco   |                       | PERMISSION                        |
| Reports       | Login Id:             |                                   |
| Permissio     | 🗆 Login               | GRANTEB 101010101010101           |
|               | ☐ Visitor's Request   |                                   |
|               |                       |                                   |
|               | Employee Request      |                                   |
|               | Create Account        | 101                               |
|               | Reports               | 10101010001                       |
|               | Give Permission Check |                                   |

Admin can check reports from his account. As he clicks on the report option then he will be redirected to the following page where he can search **Sign In, Sign Out, Unsigned Visitors** and **Visitor Materials** either by their Id or by their Name as shown below:

|                                                                                                    |                                         |                 | VIS                          | SITOR        | MAN          | AGEN       | IENT SYST         | EM         |                           |               |         |         |
|----------------------------------------------------------------------------------------------------|-----------------------------------------|-----------------|------------------------------|--------------|--------------|------------|-------------------|------------|---------------------------|---------------|---------|---------|
| heck Com                                                                                            | iplete Visi                             | tor Detai       | ls:                          |              |              |            |                   |            |                           |               | н       | ome     |
| dmin Id: Adn<br>i <mark>sitor Report</mark><br>Sign In Visi<br>Visitor Mate<br><b>earch Visit</b> o | s:<br>tors<br>erial                     | y Visitor I     | ◯ Sign Out<br>d or by Visite |              |              | OUn        | isigned Visitors  |            |                           |               |         |         |
|                                                                                                    | Visitor Id:                             |                 |                              |              | Visitor      | Name:      |                   | Se         | arch                      |               |         |         |
| 'isitor Image                                                                                       | Visitor Id                              | Visitor<br>Name | Employee<br>Request Id       | Company      | Address      | Contact    | Email-Id          | Purpose    | Sign In                   | Sign<br>In By | Remarks | Meeting |
|                                                                                                    | 201201231                               | saksham         | 12                           | star link    | gurgaon      | 9585686585 | saksham@gmail.com | ) Official | 23/01/2012<br>11:29:00 AM | S             |         | sumit   |
| Check C                                                                                             | omplete V                               | isitor Det      |                              | ISITO        | R MA         | NAGEI      | MENT SYS          | ТЕМ        |                           |               |         | -lome   |
| Admin Id: A<br>Visitor Rep<br>O Sign In V<br>O Visitor N                                            | Admin<br>Forts:<br>Visitors<br>Naterial |                 |                              | Dut Visitors | e:           | 0          | Unsigned Visitors |            |                           |               |         |         |
|                                                                                                    | Visitor Id:                             |                 |                              |              | Visit        | tor Name:  |                   |            | Search                    |               |         |         |
| <<br>Visitor Id                                                                                     |                                         | Visitor N       | ame                          | Mate         | erial Serial | No.        | Material          | Name       | I                         | Naterial C    | ode     | >       |
| 201201091                                                                                           |                                         | sakshan         |                              | 1            |              |            | fdfd              |            | f                         | d             |         |         |
| 201201091                                                                                           |                                         | sakshan         | n                            | 2            |              |            | fd                |            | f                         | df            |         |         |
| 201201231                                                                                           |                                         | sakshan         | n                            | 1            |              |            | camera            |            | n                         | ikon          |         |         |
| 201201231                                                                                           |                                         | sakshan         | ı                            | 2            |              |            | laptop            |            | l                         | enovo         |         |         |
| 201201231                                                                                           |                                         | sakshan         | n                            | 3            |              |            | pen drive         |            | k                         | ingston       |         |         |

Here he can check all the reports related to the visitor. That's it...

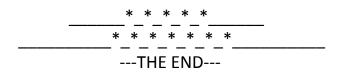